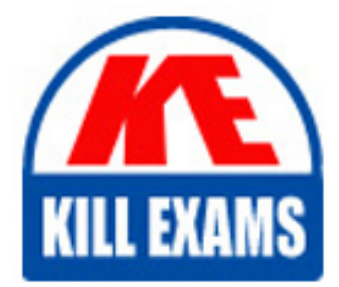

**QUESTIONS & ANSWERS** Kill your exam at first Attempt

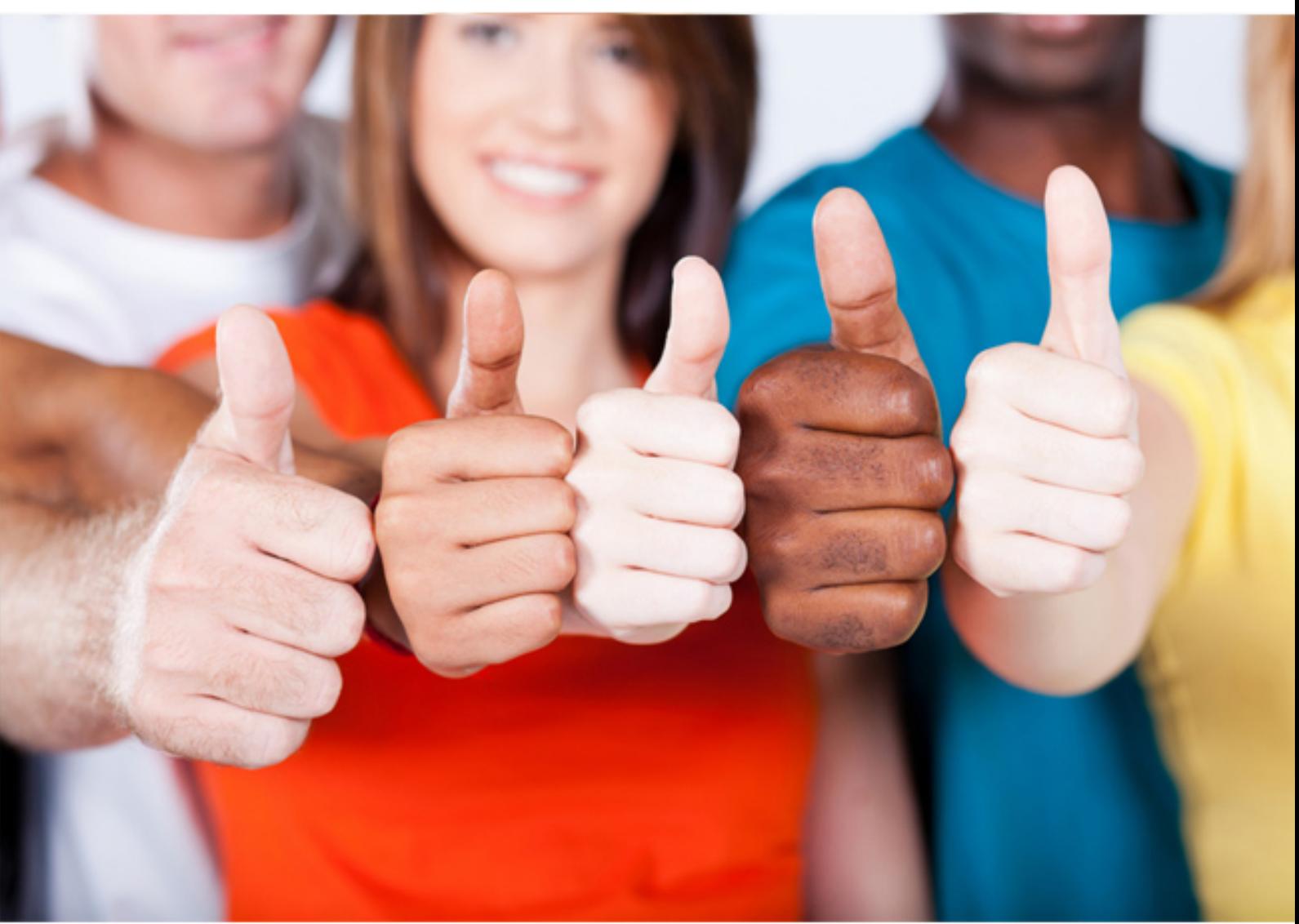

**Symantec**

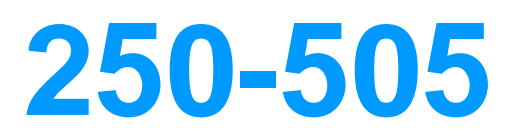

Administration of Symantec Data Center Security: Server Advanced 6.0

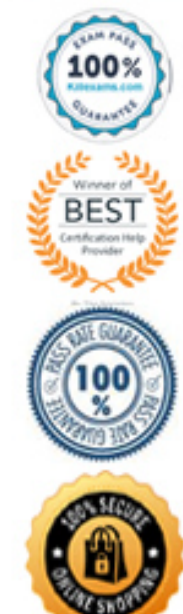

#### **QUESTION:** 146

 A prevention policy is modified by adding a file rule and specifying an operating system environment variable in the path. The policy is rejected and fails to be applied on the agent. What is the cause of the policy deployment failure?

- A. The environment variable must be added to the variables.txt file
- B. The environment variable specified fails to exist on the agent
- C. Operating System environment variables are unsupported by prevention policies
- D. The environment variable must be proceeded by &ENV&

#### **Answer:** B

#### **QUESTION:** 147

 A modified policy has been applied to an agent but the agent fails to enforce the policy changes. Upon initial troubleshooting, a red flag icon is displayed in the asset name column in the management console. What is the meaning of the red flag icon?

- A. The agent has duplicate prevention policies with identical names
- B. The agent system time has yet to be synchronized using NTP
- C. The policy is flagged as high priority and has been escalated
- D. The policy is still in the process of being applied

#### **Answer:** D

#### **QUESTION:** 148

 When applying a policy attribute which includes a local user account, the deployment may fail if the account is nonexistent. Which syntax character is used to denote that a value is optional?

A. \*  $B -$ C. & D. ?

#### **Answer:** B

## **QUESTION:** 149

 Advanced 6.0 prevention policy to a Windows 2003 64-bit server. How can the administrator An administrator has unsuccessfully tried to apply a Symantec Data Center Security: Server achieve a successful deployment?

- A. Disable prevention in the policy
- B. Enable SISIPSConfig in the policy
- C. Enable the OS specific option in the policy
- D. Disable policy override in the policy

**Answer:** C

## **QUESTION:** 150

Which method of collecting agent logs from a Windows agent is invalid?

 A. Use the "Collect Agent Info" shortcut available from the All Programs\Data Center Security Server menu on the agent machine

 B. Run a batch file "getagentinfo.bat" from the install directory\agent\ips\tools folder on the agent machine

 C. Use the "Collect Agent Info" shortcut available from the All Programs\Data Center Security Server menu on the management server

D. Deploy the SDCSS\_Agent\_diagnostics policy with the "Run the Collect Info Script" function enabled

## **Answer:** C

## **QUESTION:** 151

What is an available action within the agent diagnostics policy?

- A. Enable the use of Event Viewer on the agent
- B. Allow the current user to override the applied prevention policy
- C. Restart the IPS Service
- D. Install a new agent certificate

## **Answer:** C

## **QUESTION: 152**

Which two events can be monitored by deploying the Diagnostics policy

SDCSS\_Server\_Monitor to the management server? (Select two.)

- A. Failure to send an email alert
- B. An audit trail of queries run by users
- C. Database connection failure
- D. Failed console login attempts
- E. Server shutdown

**Answer:** A, E

## **QUESTION:** 153

Which method is available to enable the ability to run the command-line tool on an agent?

A. Deploy a prevention policy with the "Allow SDCSS configuration tools to run with full privilege for all users" option enabled B. Add a subkey in the Windows registry key HKLM\Software\WOW6432\Symantec

C. Deploy a prevention policy with the "Allow SDCSS configuration tools to run with full privilege for specific users" option enabled

D. Deploy the SDCSS\_Agent\_Diagnostics policy

# **Answer:** C

# **QUESTION:** 154

Which two options are available for use with the SISIPSConfig command-line tool on an agent? (Select two.)

- A. -server
- B. -serverport
- C. -test
- D. -rolllog
- E. -certfile

## **Answer:** C, E

## **QUESTION: 155**

 Which event category on the Monitors page would indicate a process assignment issue on an agent?

- A. Detection
- B. Profile
- C. Prevention
- D. Management

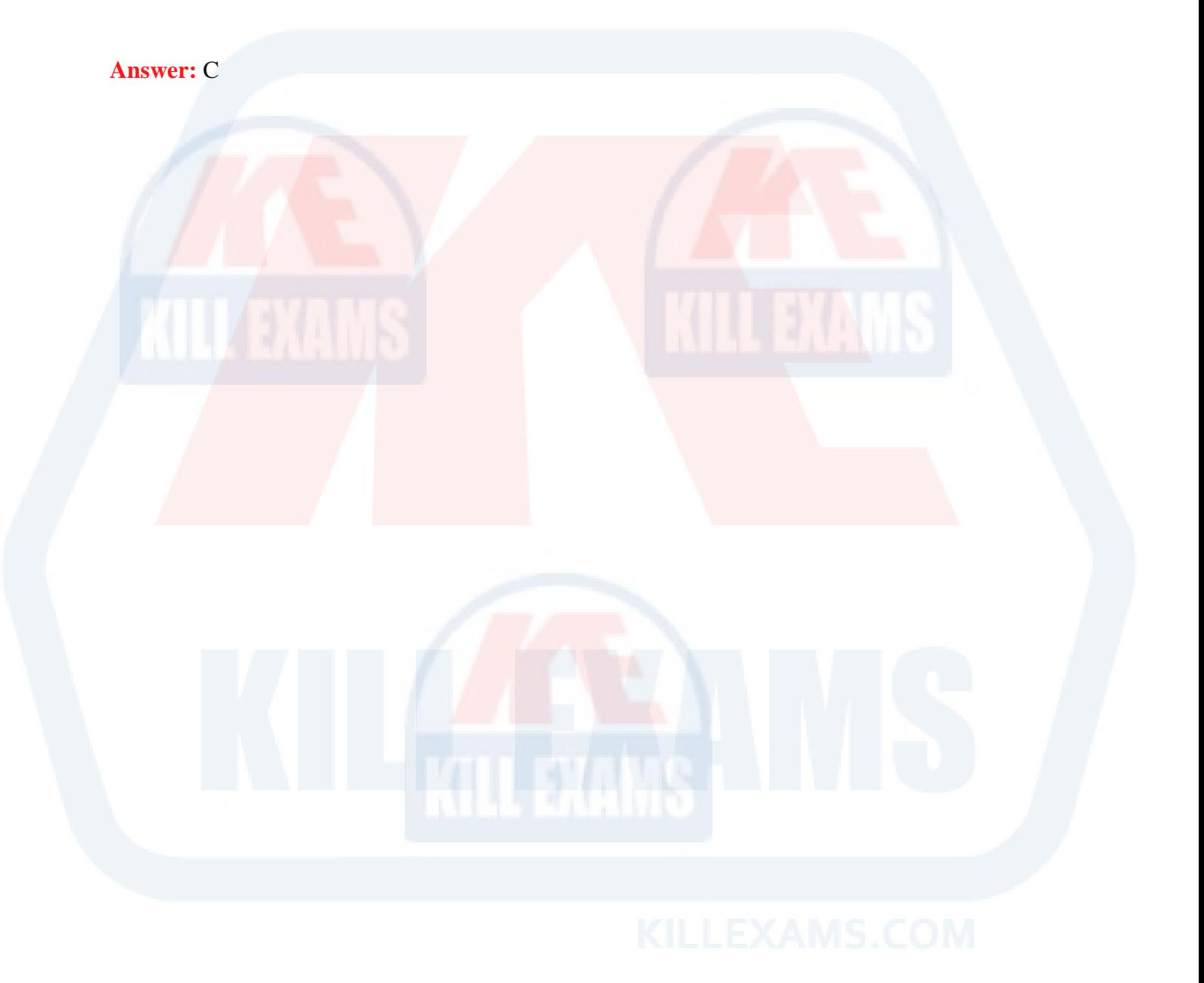

# For More exams visit https://killexams.com/vendors-exam-list

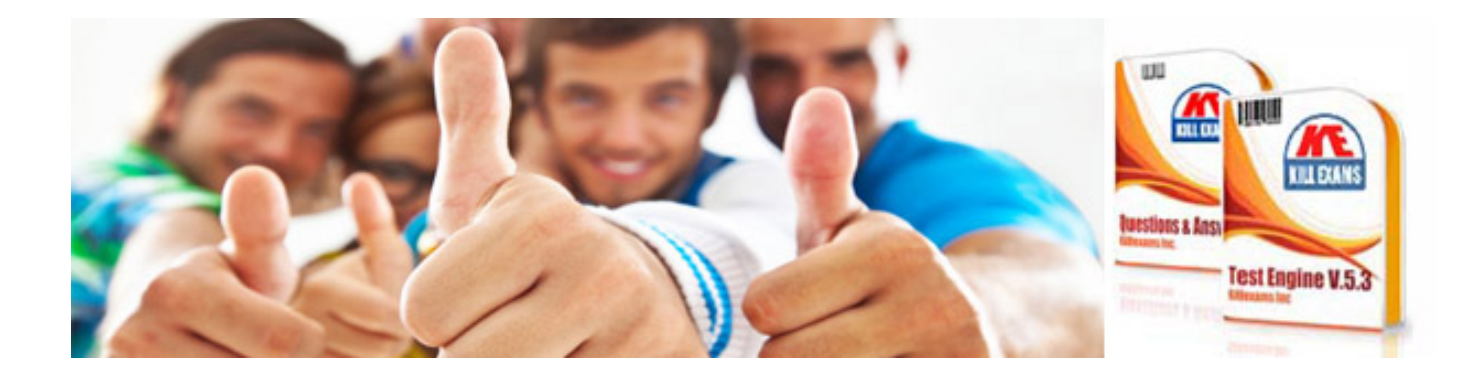

*Kill your exam at First Attempt....Guaranteed!*